## SAP ABAP table /ISDFPS/FORSUPLC {Control Data: Logistics}

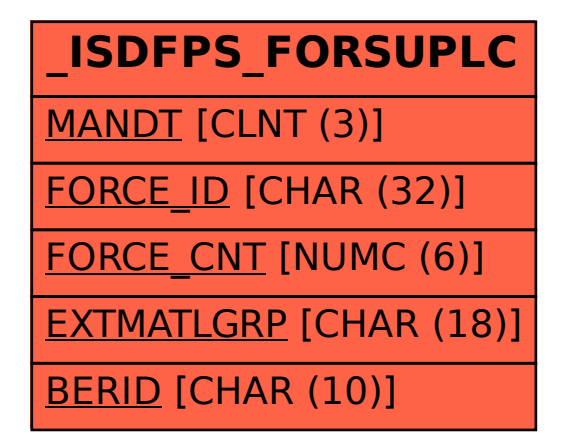